# **Freifunk Franken**

**Bislohe** 

Unterfarri**Das freies Gemeinschaftsnetze in Franken** 

A 73

**FIEXDOR** 

Atzenhof

nstraße

Solarberg

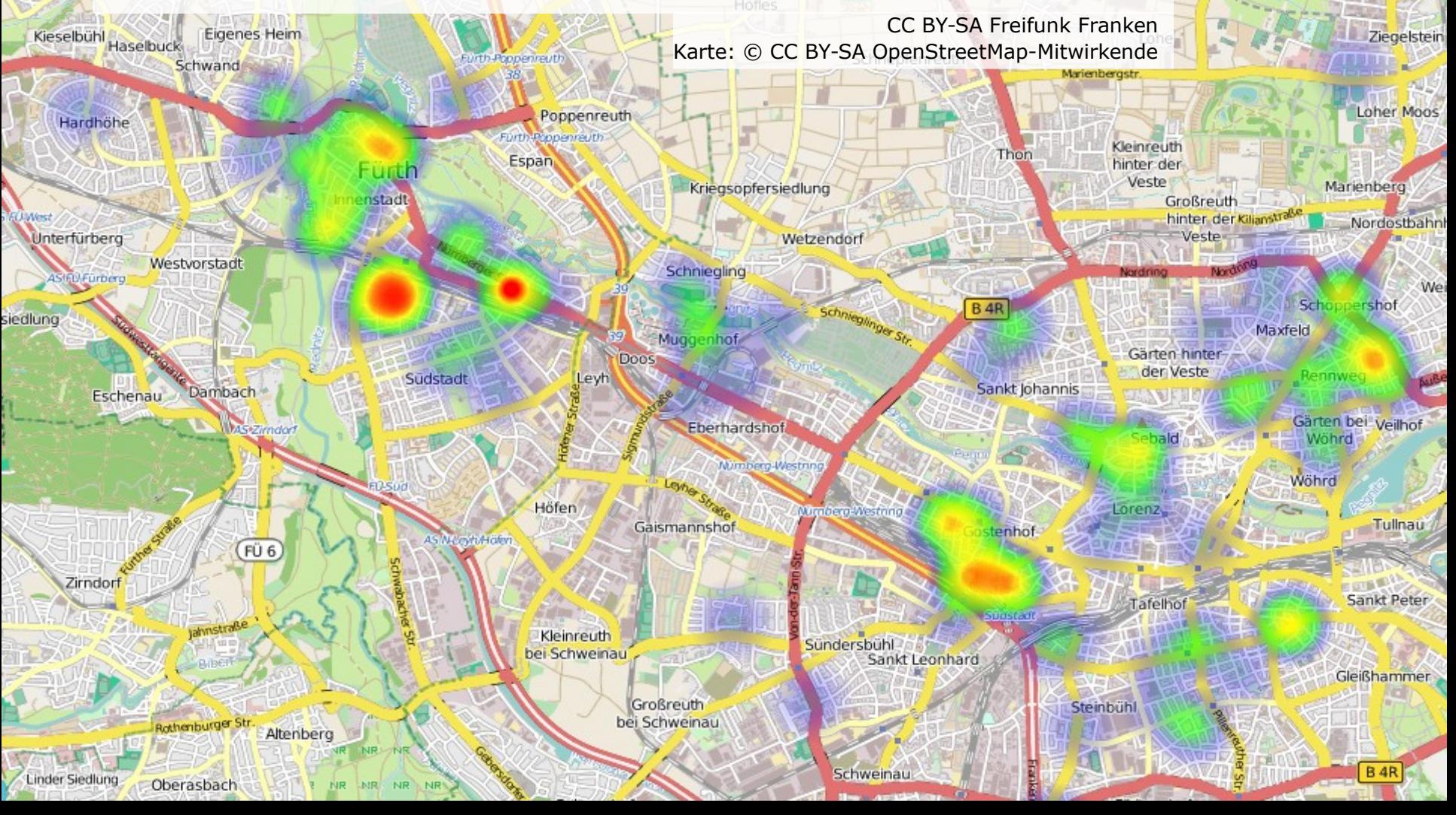

**[franken.freifunk.net](http://franken.freifunk.net/)**

Kraftshof

 $A$ :

Buch

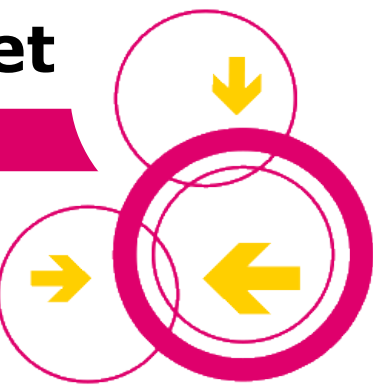

# **Was ist Freifunk überhaupt?**

- [Video: Freifunk verbindet!](https://vimeo.com/64814620)
- Auf freien Funk-Standards basierende **Daten-Netzwerke**
- Unabhängige **unkomerzielle Infrastruktur** in Bürgerhand
- **Hirachielose** überregionale **Gemeinschaft**
- Politische und Soziale **Interessensvertretung** für freien Datenaustausch.
- Technische Spielwiese und **Entwicklungsplatform** für Netzwertechnik

## **Wie funktioniert Freifunk?**

- WLAN-Mesh-Technologie "Funk-Maschennetz"
- Diese Technik eignet sich besonders gut um geografisch und soziale Lücken zu schließen.
- VPN vernetzt "Inseln" und Städte
- Billig, Robust und ausfallsicher
- Für Alle immer frei und unzensiert

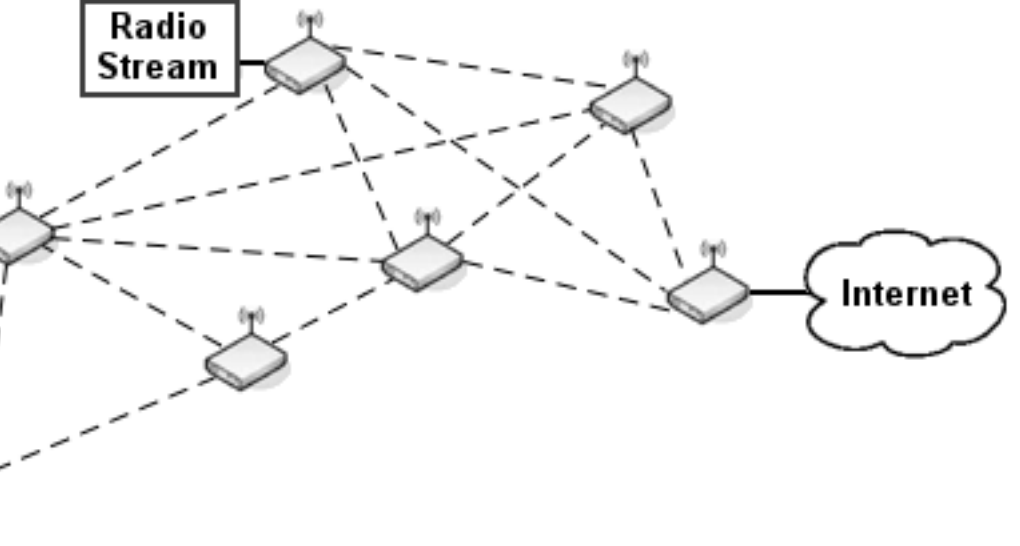

## **Technik in Franken**

- **Spezielle OpenWRT Firmware kann einfach** über die original Weboberfläche geflashed werden.
- **Routing: BATMAN Advanced Layer-2** VPN: fastd
- Stromverbrauch ca. 1,4W (ca. 4€/Jahr) max. Sendeleistung 0,1W
- **TP-LINK WR841ND** Preis (Feb 2015): 15 Euro

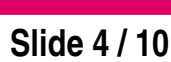

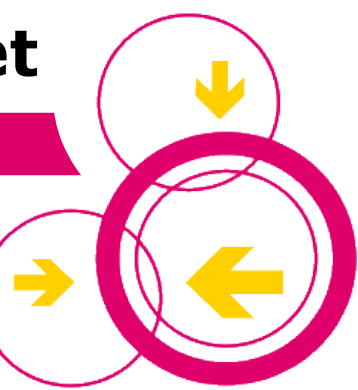

## **Warum?**

- Flächendeckende innerstädtische **Internetversorgung**
- **Teilen** eines Internetzugangs **mit Nachbarn** (z.B. als Backup)
- Anbinden von **unterversorgten Gebieten** und Dörfern
- **Anonymes Netz** (Privatsphäre, Datenschutz, Lauschangriff)
- **Experimentelles** IPv4/IPv6 **Netzwerk** mit festen IPs

#### **Lokale Dienste**:

IP-Telefonie, OwnCloud, Wikis, Blogs, TV-Streaming, Kirchenfunk, Community-Radio, Chat, Online-Spiele, Lokale Nachrichten, usw..

#### **Störerhaftung**

- Keine Probleme durch Störerhaftung da VPN Tunnel zum eigenen Provide in Berlin (Freie Netze e.V.)
- Negativen Feststellungsklagen gegen die Störerhaftung  $\rightarrow$  Erste Erfolge beim Arbeitsgericht Charlottenburg
- Gesetzesentwurf der Regierung zur Störerhaftung geplant  $\rightarrow$  Bekannter Entwurf unzureichend [\(Stellungnahme\)](http://freifunkstattangst.de/2015/03/05/tmg-gesetzesentwurf-wuerde-zu-mehr-rechtsunsicherheit-und-negativen-effekt-auf-die-verbreitung-von-funknetzwerken-fuehren/)

## **Status Deutschland**

- **> 150 Communities** (Stand 09.03.15)
- **> 10.000 Zugangspunkte** (Stand 09.03.15)
- 80.000 Euro Freifunk Förderung für Berlin durch MABB
- Breites Medienecho 2014-1015 vor allem Kommunal

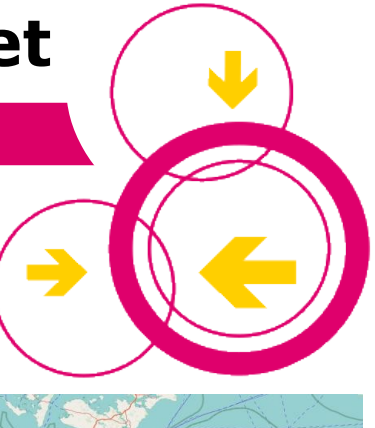

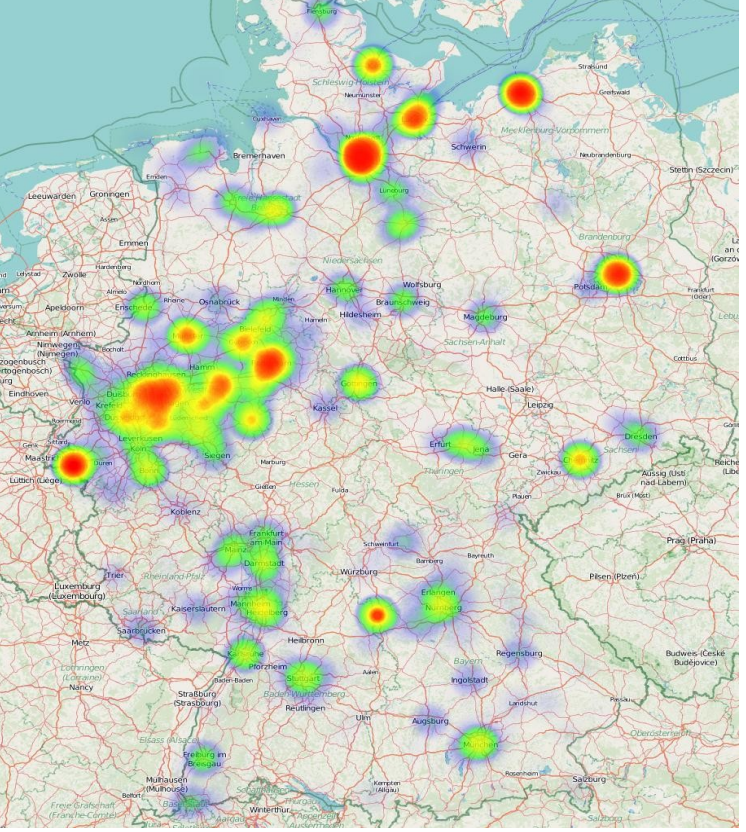

## **Status Franken**

 ca. 50-100 aktive Freifunker per eMail erreichbar

in der Mailingliste/Wiki aktiv

- etwa 450 online Knoten Freifunk-Franken: 320 Freifunk-Rothenburg: 130 (Stand 05.03.15)
- ständig 400-600 Clients (Stand 05.03.15) [Live Daten \(Netmon\)](https://netmon.freifunk-franken.de/networkstatistic.php)
- Fördervereinsgründung für 2015 geplant.

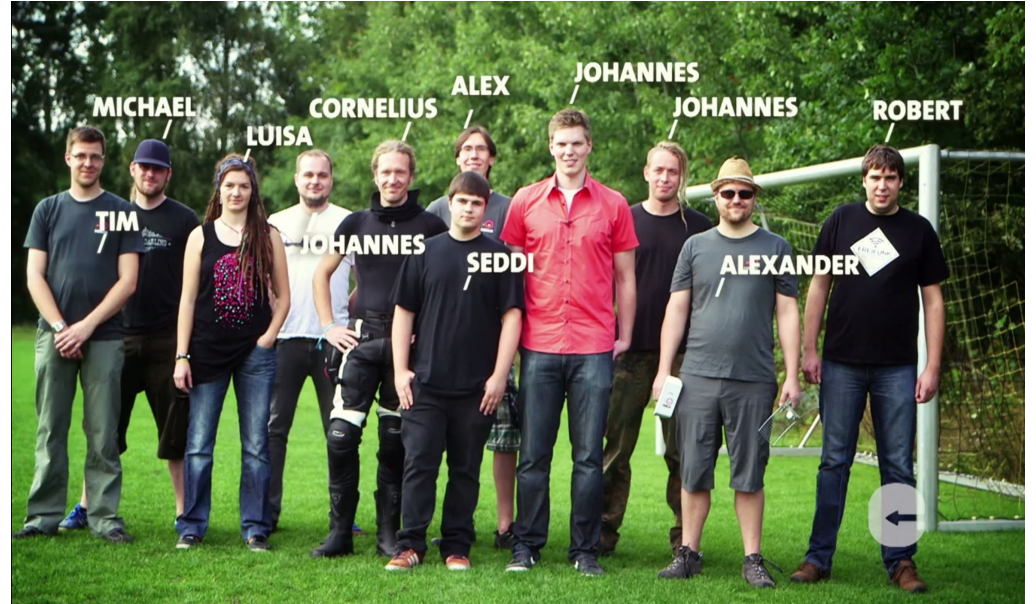

Bayerisches Fernsehen 2014

#### **Freifunk Fürth**

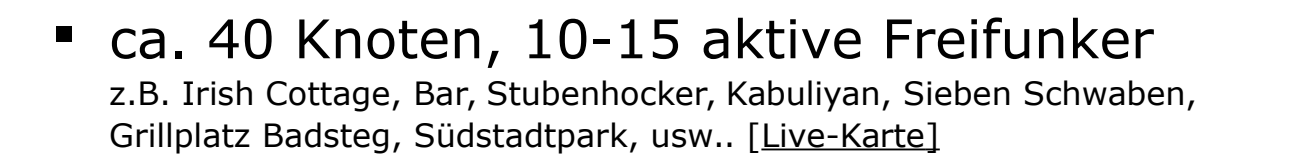

- Weiterer Ausbau der Altstadt, Fußgängerzone, Marktplätze und Wohngebiete geplant.
- Funkstrecken zwichen Innenstadt und Hardhöhe sowie zur Backbone-Installation auf dem Nachbarschaftshaus Gostenhof in Nürnberg geplant

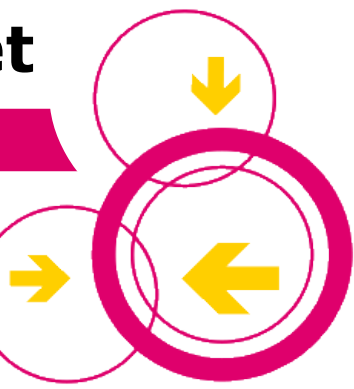

## **Mitmachen!**

- **Anleitung** gibt es im eigenen Wiki https://wiki.freifunk-franken.de/w/Mitmachen
- **Mailingliste** https://wiki.freifunk-franken.de/w/Kommunikation
- **Netzverwaltung** mit Karte: [https://netmon.freifunk-franken.de](https://netmon.freifunk-franken.de/)

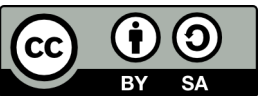

CC-BY-SA März 2015 by delphiN, Casandro